УТВЕРЖДАЮ Руководитель ЛОЕИ В.В. Гуря **OMMALI ГЕРУФевраля 2020 г** MOCKBA \*

Счетчики электрической энергии однофазные Альфа AS300 Методика поверки MII-169/04-2020

### Ввеление

Настоящая методика поверки распространяется на счетчики электрической энергии однофазные Альфа AS300, изготавливаемые ООО «ССТ», и устанавливает порядок проведения первичной и периодической поверок.

Счетчики электрической энергии однофазные Альфа AS300 (далее по тексту - счетчики) предназначены для измерений активной, реактивной энергии и мощности в однофазных сетях переменного тока промышленной частоты в одно- или многотарифном режиме, а также для использования в составе автоматизированных систем контроля и учета электроэнергии  $(ACKY3).$ 

Допускается проведение первичной поверки счетчиков при выпуске из производства до ввода в эксплуатацию на основании выборки.

При выпуске из производства для счётчиков, прошедших приёмо-сдаточные испытания, допускается проведение первичной поверки на основании выборки при общем уровне контроля II ГОСТ ИСО 3951-2 с предельно допустимым уровнем несоответствий AQL=2,5% ("s" метод). Объём операций при проведении приёмо-сдаточных испытаний составляет не менее объёма, приведённого в настоящей методике поверки или ГОСТ 8.401-1980 "ГСИ. Классы точности средств измерений. Общие требования».

Не предусмотрена возможность проведения поверки на меньшем числе поддиапазонов измерений, в соответствии с письменным заявлением владельца СИ, оформленного в произвольной форме с обязательным указанием в свидетельстве о поверке информации об объеме проведенной поверки.

Интервал между поверками - 16 лет.

# 1. Операции поверки

1.1. При проведении поверки должны быть выполнены операции, указанные в таблице 1.

Таблица 1 - Операции поверки.

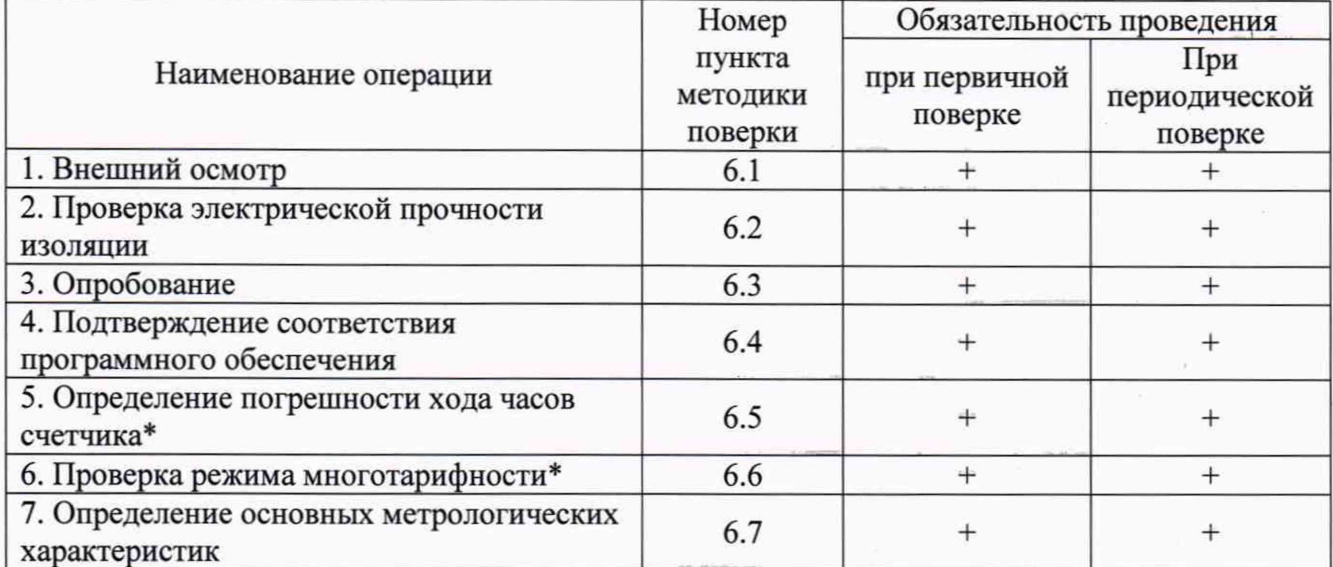

1.2. Если при проведении той или иной операции получен отрицательный результат, дальнейшая поверка прекращается, а прибор бракуется.

\* допускается проведение проверки на основании выборки

# 2 Средства поверки

2.1. При проведении поверки применяют средства, указанные в таблице 2.

Таблица 2 - Средства поверки

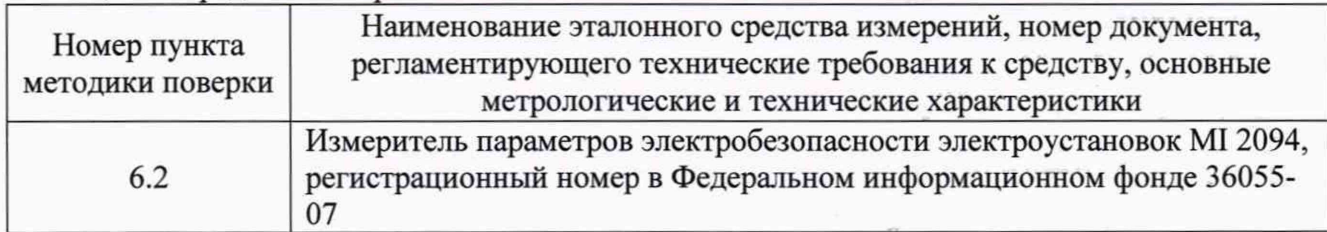

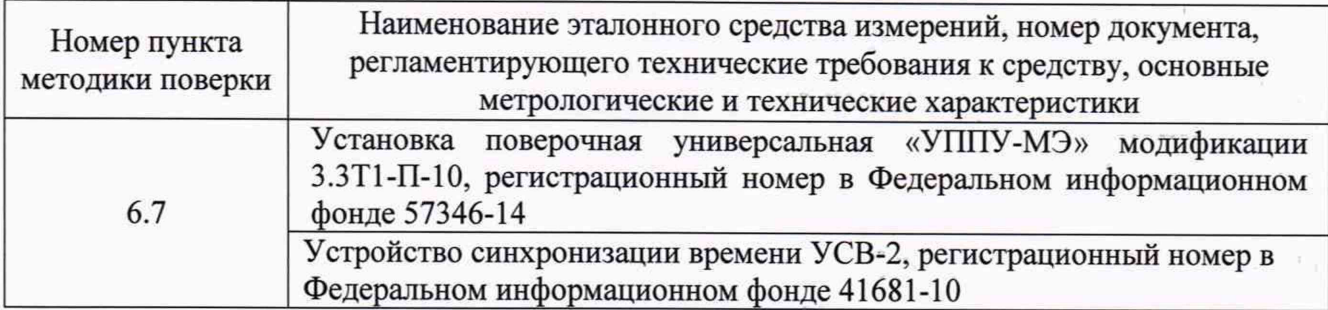

Допускается использование других средств поверки, обеспечивающих определение метрологических характеристик с требуемой точностью. Таблица 3 – Вспомогательные средства поверки

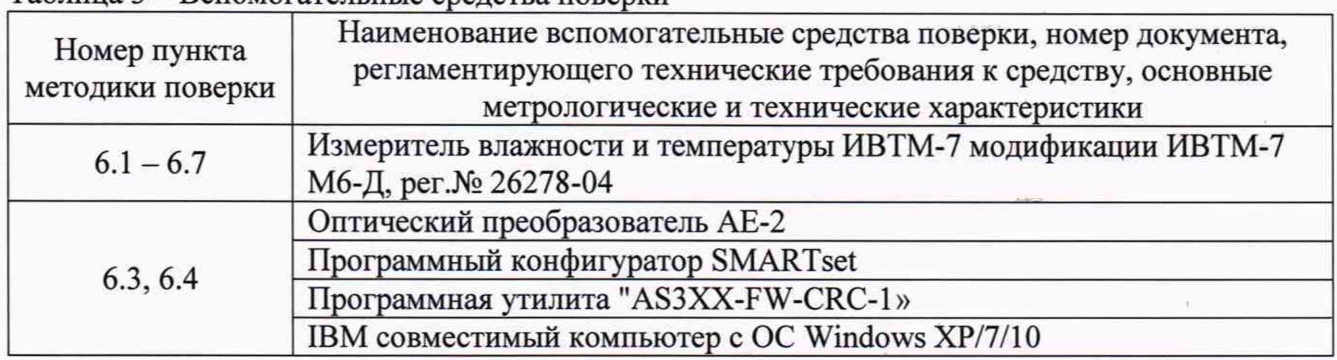

Все средства поверки должны быть исправны, поверены и иметь свидетельства (отметки в формулярах или паспортах) о поверке.

# **3 Требования безопасности**

3.1. По пожарной безопасности приборы соответствуют требованиям ГОСТ 12.1.004-91, требования обеспечиваются схемотехническими решениями, применением соответствующих материалов и конструкцией и проверке не подлежат.

3.2 Требования по электробезопасности обеспечиваются схемотехническими решениями и выбранной конструкцией и проверке не подлежат.

3.3 К работам по обслуживанию и эксплуатации приборов допускаются лица, ознакомленные с правилами техники безопасности, имеющие допуск для работы с электроустановками напряжением до 1000 В, изучившие руководство по эксплуатации и настоящую методику поверки.

3.4 При работе с приборами необходимо пользоваться только исправным инструментом и оборудованием.

3.5 Запрещается:

- эксплуатировать приборы в режимах, отличающихся от указанных в эксплуатационной документации;

- эксплуатировать приборы при обрывах проводов внешних соединений;

- производить внешние соединения, не отключив все напряжения, подаваемые на прибор.

3.6 В случае возникновения аварийных условий и режимов работы прибор необходимо немедленно отключить.

#### **4 Условия поверки** 4.1 Условия поверки:

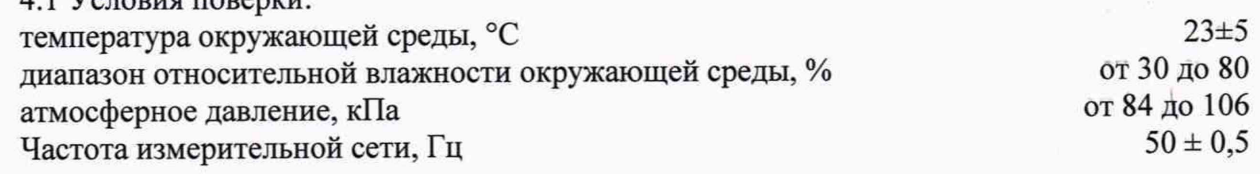

4.2 Условия симметрии напряжений и токов при поверке основных параметров:

форма кривой напряжения и тока в измерительной сети - синусоидальная с коэффициентом искажения не более 5%;

отклонение напряжений, токов в каждой из фаз от среднего значения не более  $\pm$ 1%;

До проведения поверки прибор необходимо выдержать в нормальных условиях применения не менее 0,5 часа.

## **5 Подготовка к поверке**

5.1 Выполнить мероприятия по обеспечению условий безопасности предусмотренные «Правилами технической эксплуатации электроустановок потребителей и правилами техники безопасности при эксплуатации электроустановок потребителе», ГОСТ 12.1.004-91, ГОСТ 12.2.007.0-75, ГОСТ 12.1.019-2017, ГОСТ 22261-94.

5.2 Проверить свидетельства о поверке, либо наличие поверительных клейм и даты последующей поверки на все используемые эталоны.

5.3 Подготовить поверяемый прибор и эталонные средства измерений к работе в соответствии с эксплуатационной документацией.

### **6 Проведение поверки**

6.1 Внешний осмотр

При проведении внешнего осмотра должно быть установлено соответствие счетчика следующим требованиям:

• щиток счетчика должен быть чистым и иметь четкую маркировку, которая должна соответствовать требованиям по ГОСТ 31818.11-2012;

• все винты, в том числе зажимной платы, должны иметь исправную резьбу и шлицы;

• стекло смотрового окна, корпус и основание не должны иметь трещин, сколов, царапин и других механических повреждений;

• на крышке зажимов счетчика должна быть наклеена этикетка со схемой подключения.

В комплекте счетчика должен быть паспорт (ПС)

Счетчики, имеющие дефекты, бракуются.

Результат внешнего осмотра считается положительным, если выполняются все вышеуказанные требования.

6.2 Опробование

6.2.1 Проверку работы индикаторных устройств счетчика проводить при номинальном значении напряжения, значении тока, равном 5 А, и  $cos \varphi = 0.5$  путем наблюдения за жидкокристаллическим индикатором (ЖКИ) и светодиодами на установке поверочная универсальная УППУ-МЭ З.ЗТ1-П-10 (далее по тексту - установка поверочная). Светодиоды являются испытательными выходами для поверки счетчиков. Импульсный канал также является испытательным выходом для поверки счетчика по активной и реактивной энергии.

Результат проверки считать положительным, если наблюдается срабатывание светодиодов, при тестировании работы ЖКИ отображаются все сегменты, ЖКИ отображает измеряемые величины и др. необходимую информацию.

Проверку работы импульсного выхода допускается проводить любым подходящим способом.

6.3 Проверка электрической прочности и электрического сопротивления изоляции.

6.3.1 При проверке электрической прочности изоляции подачу испытательного напряжения следует производить при помощи измерителя параметров электробезопасности электроустановок MI 2094, начиная с нуля или со значения, не превышающего рабочего напряжения поверяемой цепи.

6.3.2 Поднимать напряжение до испытательного следует плавно; погрешность измерения испытательного напряжения не должна превышать *±5%.*

**4**

6.3.3 Результат проверки считают положительным, если электрическая изоляция выдерживает в течение 1 мин напряжение переменного тока частотой 50 Гц:

**I**

4 кВ - между всеми цепями тока и напряжения, а также вспомогательными цепями с номинальным напряжением свыше 40 В, соединенными вместе, и «землей». Цепи с номинальным напряжением 40 В и ниже должны быть соединены с «землей».

Примечание - Вспомогательными цепями с номинальным напряжением ниже 40 В считать контакты импульсных каналов и цифровых интерфейсов, (в зависимости от модификации счетчика).

Счетчик считают прошедшими проверку, если не произошло пробоя или перекрытия изоляции. Появление коронного разряда или шума при испытании не являются признаками неудовлетворительных результатов проверки.

6.4 Подтверждение соответствия программного обеспечения

Для проверки соответствия программного обеспечения (далее - ПО) выполняют следующие операции:

- определить номер версии (идентификационный номер) ПО. Для определения номера версии ПО нужно воспользоваться утилитой «AS3XX-FW-CRC-1», имеющейся на диске, которым комплектуется счетчик. Номер версии ПО отображается в строке FirmWare ver. при запуске вышеупомянутой утилиты;

- сравнить полученные данные с идентификационными данными, установленными в таблице 4.

Таблица 4 - Идентификационные данные ПО

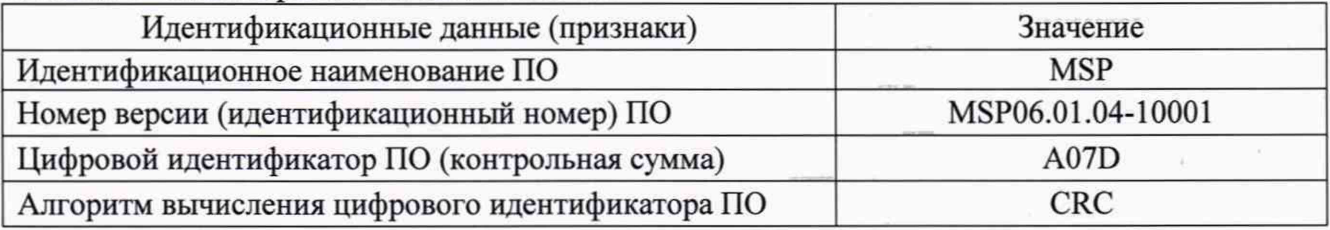

Результат подтверждения соответствия ПО считать положительным, если идентификационные данные соответствуют указанным в таблице 4 и описании типа (приложение к Свидетельства об утверждении типа).

6.5 Определение абсолютной погрешности хода внутренних часов

Определение абсолютной погрешности хода внутренних часов проводить следующим образом:

- 1) Подать номинальное напряжение на счетчик.
- 2) С помощью устройства синхронизации времени УСВ-2 по сигналам навигационной системы ГЛОНАСС/GPS выполнить синхронизацию системного времени компьютера (PC).
- 3) Скорректировать время в счетчике. С помощью программного обеспечения SMARTset прочитать счетчик. В секции отчета «Time and Date» присутствуют дата и время счетчика и дата и время компьютера. Убедиться, что дата и время счетчика совпадают с датой и временем компьютера.
- 4) По истечении двух суток повторно выполнить действия по пп. 1), 2). Из секции отчета «Time and Date» получить дату и время счетчика (Тсч) и дату и время компьютера (Тк) с помощью программного конфигуратора SMARTset.
- 5) Вычислить абсолютную погрешность хода внутренних часов счетчика ( $\Delta T$ ) по формуле (1)

$$
\Delta T = T\kappa - Tc\mathbf{q} \tag{1}
$$

Результат поверки считается положительным, если величина  $\Delta T$  не превышает  $± 1$  секунд.

6.6 Проверка режима многотарифности

Проверку многотарифности проводить следующим образом:

- 1) Подать на счетчик номинальное напряжение с помощью поверочной установки.
- 2) Зафиксировать показания счетчика по активной и реактивной энергии в 4-х тарифных зонах и общие показания.

**I**

- 3) С помощью ПО «SMARTset» (функция "Модификация" секция "Таблица переходов тарифов") установить режим работы счетчика на измерение энергии в 4-х тарифных зонах с длительностью зон 15 минут.
- 4) Подать на счетчик номинальный ток и установить коэффициент мощности, равный cos ф =0,5 (инд.). Через 1 час 30 минут ток отключить.
- 5) Снять приращение показаний по активной и реактивной энергиям в 4-х тарифных зонах и приращение общих показаний энергии.

Результат поверки считается положительным, если для активной и реактивной энергии сумма приращенных показаний в тарифных зонах равна приращению общей энергии за то же время.

6.7 Определение метрологических характеристик

6.7.1 При определении метрологических характеристик счетчик подключается к установке поверочной универсальной УППУ МЭ 3.3Т1-П-10 в соответствии со своей схемой подключения. 1

6.7.2 Проверку начального запуска проводить при номинальном напряжении. Счетчик должен нормально функционировать не позднее чем через 5 секунд после приложения напряжения к зажимам счетчика.

6.7.3 Проверку отсутствия самохода проводить при значении напряжения, равном 115 % от номинального, и отсутствии тока в последовательных цепях (разомкнуты) путем подсчета (регистрации) количества импульсов. Минимальный период испытаний At для класса точности 1 по ГОСТ 31819.21-2012 должен составлять:

 $\Delta t \geq 600 \times 106$ / к $\times$ m $\times$ Uном $\times$ Iмакс,

где At - минимальный период испытаний, мин;

к - число импульсов выходного устройства счетчика на 1 кВт-ч;

m - число измерительных элементов;

Uhom - номинальное напряжение, В;

1макс - максимальный ток, А.

Счетчик считают выдержавшим проверку, если за время испытаний не было зарегистрировано более одного импульса.

6.7.4 Проверку стартового тока (чувствительности) для счетчиков класса точности 1 по ГОСТ 31819.21-2012 проводить при номинальном напряжении с допустимым отклонением  $\pm 1$ %, коэффициенте мощности, равном 1 и значении тока 20 мА.

Если счетчик предназначен для измерения энергии в двух направлениях, то проверку порога чувствительности необходимо провести для каждого направления.

Результаты проверки считают положительными, если при заданном токе запуска включается индикатор направления потока энергии "+А" и счетчик продолжает регистрировать показания.

6.7.5 Определение основной погрешности для счетчиков класса точности 1 по ГОСТ 31819.21-2012 проводить при номинальном напряжении с допустимым отклонением  $\pm 1$ *%* при значениях параметров симметричной нагрузки, указанных в таблице 5, используя испытательные выходы.

Если счетчик предназначен для измерения энергии в двух направлениях, то проверку погрешности необходимо провести для каждого направления.

Таблина 5

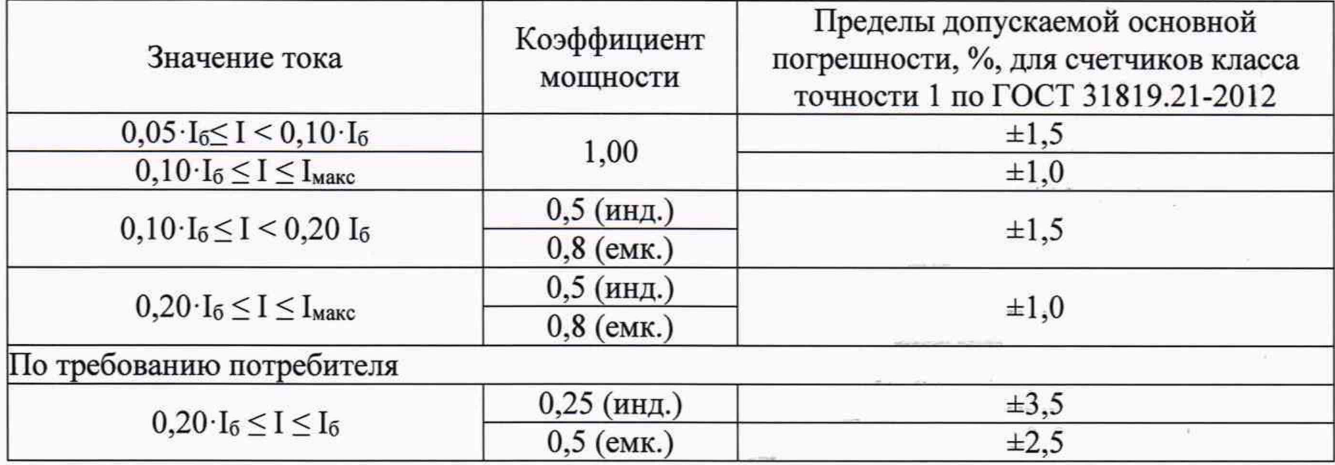

Результат поверки считают положительным, если основная относительная погрешность не превышает допустимых значений, указанных в таблице 3.

6.7.6 Проверку отсутствия самохода проводить при значении напряжения, равном 115 % от номинального, и отсутствии тока в последовательных цепях (разомкнуты) путем подсчета (регистрации) количества импульсов. Минимальный период испытаний  $\Delta t$  для класса точности 2 по ГОСТ 31819.23-2012должен составлять:

 $\Delta t$  480×106/  $\kappa$ ×m×U<sub>HOM</sub>×I<sub>Makc</sub>,

где  $\Delta t$  - минимальный период испытаний, мин;

к - число импульсов выходного устройства счетчика на 1 кВт-ч;

m - число измерительных элементов;

U<sub>ном</sub> - номинальное напряжение, В;

I<sub>макс</sub> - максимальный ток, А.

Счетчик считают выдержавшим проверку, если за время испытаний не было зарегистрировано более одного импульса.

6.7.7 Проверку стартового тока (чувствительности) для счетчиков класса точности 2 по ГОСТ 31819.23-2012 проводить при номинальном напряжении, коэффициенте sin ф= 1, и значении тока, равном 25 мА.

Если счетчик предназначен для измерения энергии в двух направлениях, то проверку порога чувствительности необходимо провести для каждого направления.

Результаты проверки считают положительными, если при заданном токе запуска включается индикатор направления потока энергии "+R" и счетчик продолжает регистрировать показания.

6.7.8 Определение основной погрешности для счетчиков класса точности 2 по ГОСТ 31819.23-2012 проводить при номинальном напряжении с допустимым отклонением  $\pm 1$  % при значениях параметров симметричной нагрузки, указанных в таблице 4, используя испытательные выходы.

Если счетчик предназначен для измерения энергии в двух направлениях, то проверку погрешности необходимо провести для каждого направления.

 $7\phantom{.0}$ 

# **Таблица 6**

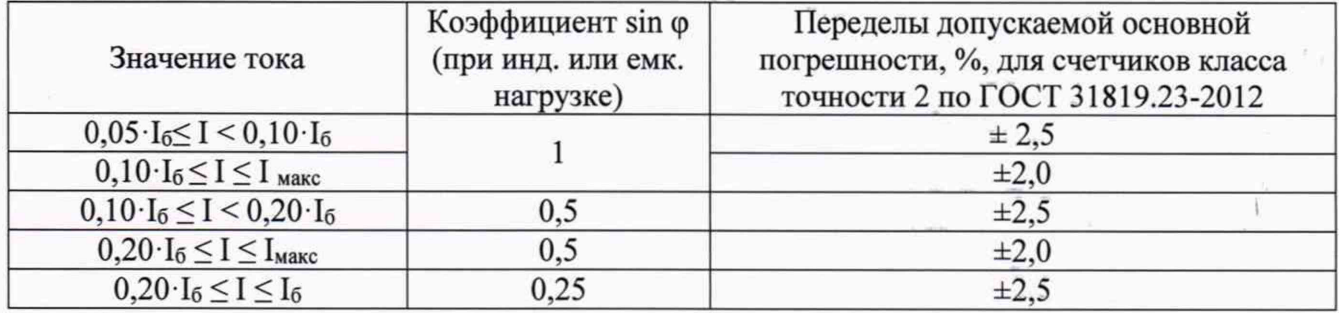

Результат поверки считают положительным, если основная относительная погрешность не превышает допустимых значений, указанных в таблице 6.

# 7 Оформление результатов поверки

7.1 При проведении поверки оформляют протокол результатов поверки в свободной форме. Результаты поверки оформляют в соответствии с Приказом Минпромторга России от 02.07.2015 г. № 1815.

7.2 Результатом поверки является подтверждение пригодности средства измерений к применению или признание средства измерений непригодным к применению.

При положительных результатах поверки знак поверки наносится на свидетельство о поверке или в паспорт.

7.3. Если прибор по результатам поверки признан непригодным к применению, оттиск поверительного клейма гасится, "Свидетельство о поверке" аннулируется, выписывается «Извещение о непригодности».